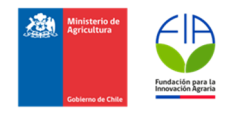

RECEPCIONADO OFICINA DE PARTES 1 FIA FECHA: 07-11-23 HORA: 17:14 N° INGRESO 78804

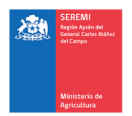

# **CONVOCATORIA REGIONAL PROYECTOS DE INVERSIÓN PARA INNOVAR EN EL SECTOR HORTOFRUTÍCOLA DE LA REGIÓN DE AYSÉN 2023**

# **INFORME TECNICO FINAL**

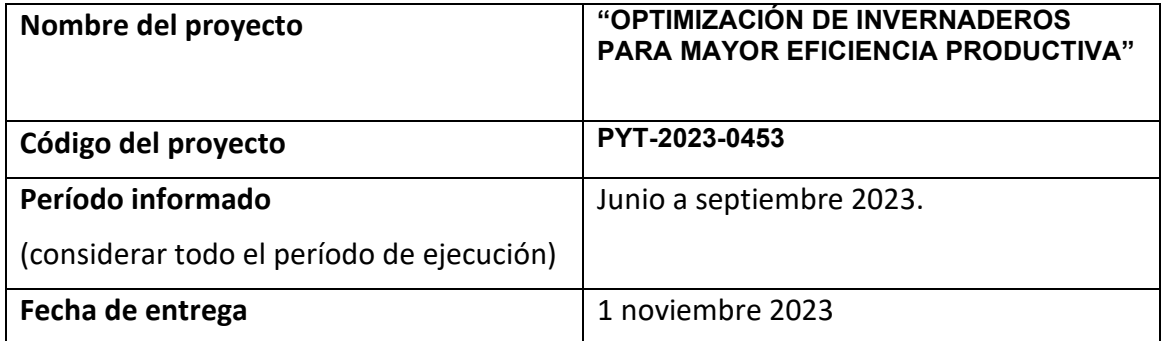

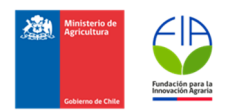

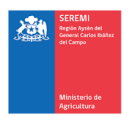

## **1. ANTECEDENTES GENERALES**

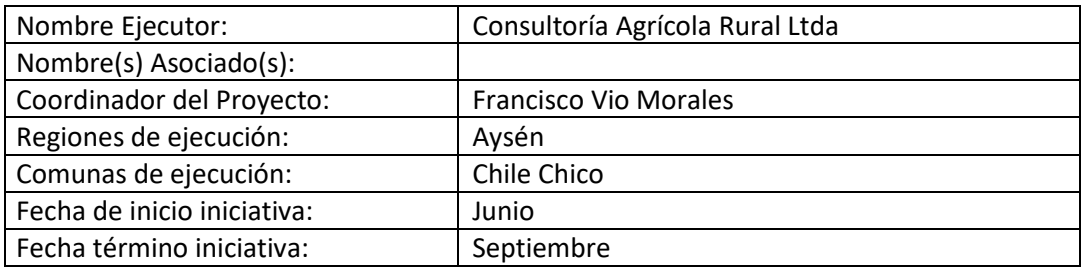

## **2. MONTOS DEL PROYECTO APROBADO**

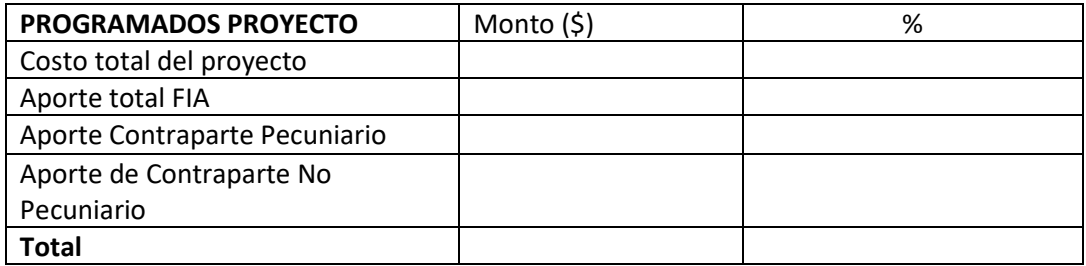

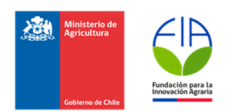

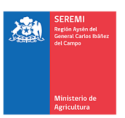

#### **1. RESUMEN DEL PROYECTO** (Describa brevemente de qué se trató su proyecto)

El proyecto consistió en la automatización de los invernaderos existentes en el Huerto Cuatro Estaciones. Se instalaron sensores y motores eléctricos en dos invernaderos góticos de 8x30m y sensores y extractores en 4 invernaderos tipo cuncuna de 4x15m.

Esto permitió al huerto ahorrar tiempo en ventilación de invernaderos y aumentar el tiempo en el cual los cultivos están en un rango óptimo de desarrollo.

#### **2. OBJETIVOS**

Indique el objetivo general del proyecto

Ahorrar costos en ventilación de invernaderos y aumentar la producción a través de la automatización de éstos.

Indique si los **objetivos específicos** del proyecto se cumplieron

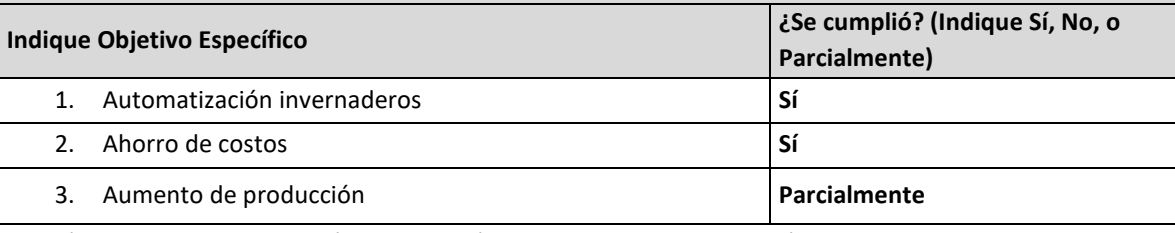

Si algún objetivo no se cumplió o se cumplió parcialmente, explique aquí las razones:

**Está comenzando la temporada, por lo que el punto 3 está por verse, sin embargo, hemos registrado mejores condiciones de Temperatura y Humedad Relativa gracias a la automatización.** 

### **3. ALCANCE DE LA SOLUCIÓN Y BENEFICIOS LOGRADOS**

Describa de qué forma la solución innovadora propuesta en el proyecto logró mejorar sus condiciones productivas, señalando los beneficios técnicos, económicos y ambientales adicionales que usted recibió o recibirá con la realización del proyecto.

La automatización de los invernaderos permite mejorar el manejo de éstos a través del aumento del tiempo en el cual variables como temperatura y humedad relativa están en su rango óptimo. Además disminuye costos ya que hasta la temporada anterior, una persona se dedicaba entre 2 a 3 horas diarias para esta labor, las cuales ahora son invertidas en generar valor.

Respecto a los beneficios ambientales, es el mejor uso de los recursos disponibles.

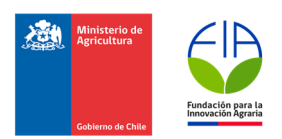

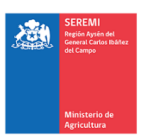

#### **4. RECOMENDACIONES**

Señale si tiene sugerencias en relación con lo trabajado durante el proyecto (considere aspectos técnicos, financieros, administrativos u otro), y aquellas propuestas que considera necesario de abordar a futuro para consolidar su sistema productivo y comercial.

Fue positivo que el proyecto se ejecutara en invierno, donde podemos dedicarle tiempo a la planificación, formulación y ejecución para que tengan más éxito. Dadas las condiciones extremas de la región, se recomienda seguir apoyando la inversión que abarate costos de producción.

#### **5. PROVEEDOR(ES)**

Señale la evaluación respecto del desempeño de el o los proveedores de los equipos u otras inversiones realizadas (oportunidad en la entrega, cumplimiento condiciones de cotización, entre otros).

La evaluación del proveedor Sankalpa es positiva. Cumplió con los plazos y la ejecución del proyecto se realizó con el presupuesto acordado.

#### **6. ANEXOS**

- 1. Archivo con fotos del proyecto en formato imagen
	- https://drive.google.com/file/d/1x-UsZnxUMmcNnhPwaKLihBrZuhsl7CK2/view?usp=drive\_link
	- https://drive.google.com/file/d/1x7oJ6wSJnJKU7yoeQahtdJFrrPe6AzwM/view?usp=dr ive\_link
- 2. Archivo con breve video de ejecutor contando su experiencia con el proyecto
	- https://drive.google.com/file/d/1wkGd2GVcsDK6tWVR71t6p5Rem9ilUc3F/view?usp= drive\_link